## **快手CID广告投放流程**

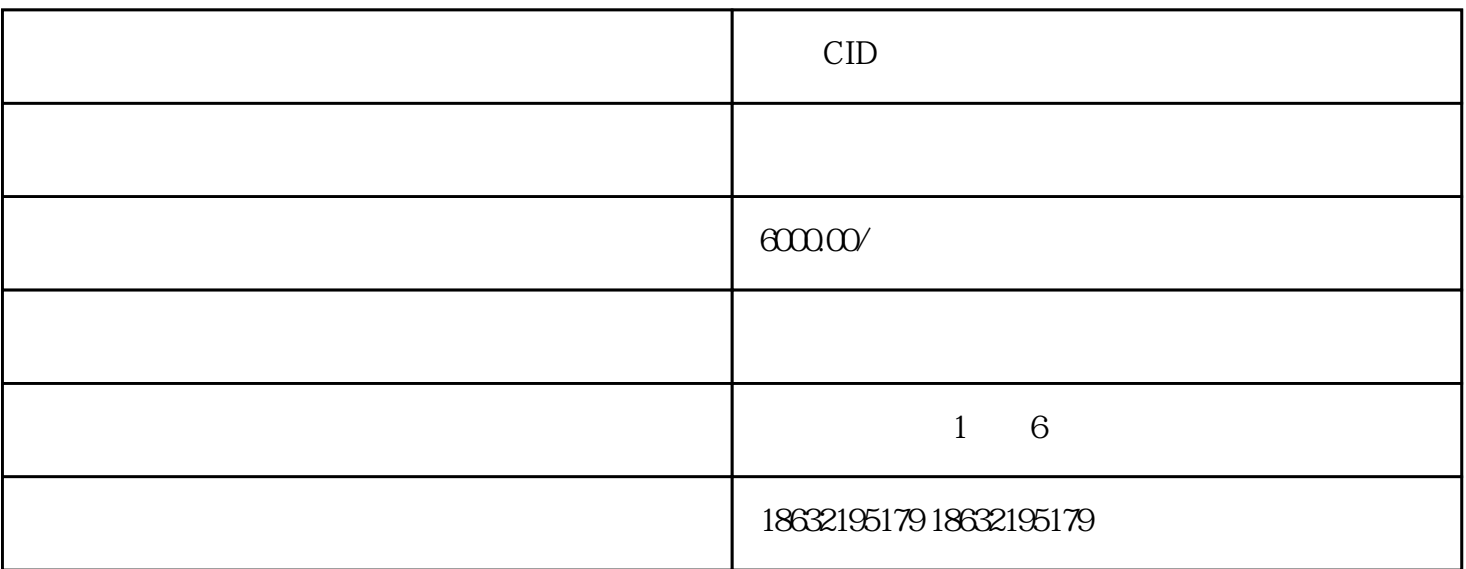

CID

中,我们将分享快手CID广告投放的流程和特点,帮助您更好地了解这项数字营销工具,并在谷歌搜索

 $CD$ 

 $\text{CID}$ 

 $\text{CID}$  cident  $\text{CID}$ 

CID

 $1$ 

 $\text{CID}\text{ }$ 

 $\overline{ROI}$ 

ROI

 $ClD$  and  $ClD$